Introduction SymPy Empirical Application Conclusion

## Applying Symbolic Mathematics in Stata using Python

Kye Lippold

2020 Stata Conference

7/31/2020

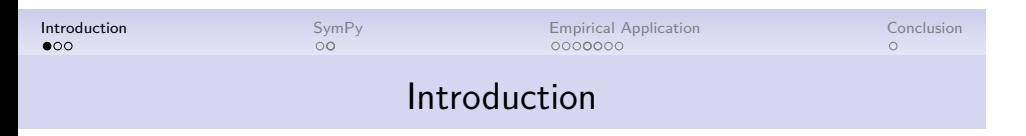

- Stata 16 includes integration with Python through the Stata Function Interface (SFI).
- This opens up opportunities to use Stata as a computer algebra system.
- I will demonstrate basic usage through an application substituting empirical elasticities into a dynamic labor supply model.

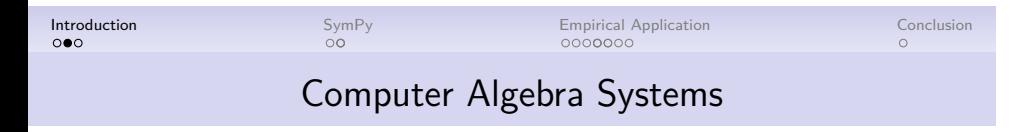

- Commonly used via software like *Mathematica*.
- Represent mathematical expressions in an abstract symbolic (rather than numeric) form.
	- an numeric) form.<br>● Allows exact evaluation of expressions like π or  $\sqrt{2}.$
- Perform operations like expression evaluation, differentiation, integration, etc.
- Stata's Python integration allows performing symbolic computations in Stata via the *SymPy* library.

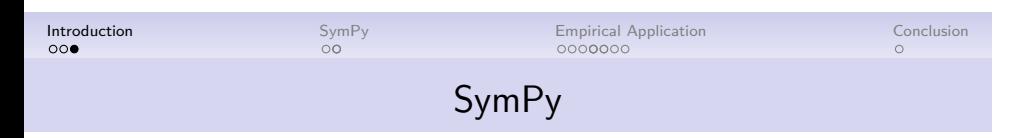

*SymPy is a Python library for symbolic mathematics. It aims to become a full-featured computer algebra system (CAS) while keeping the code as simple as possible in order to be comprehensible and easily extensible.* **Info**: https://www.sympy.org/

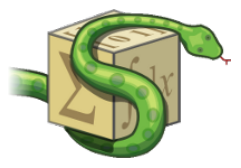

Figure 1: Sympy Logo

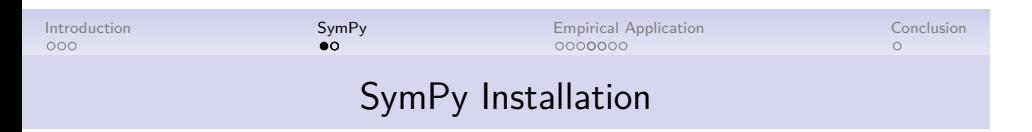

• Part of many Python package managers (Anaconda, Pip, etc)

! pip install sympy

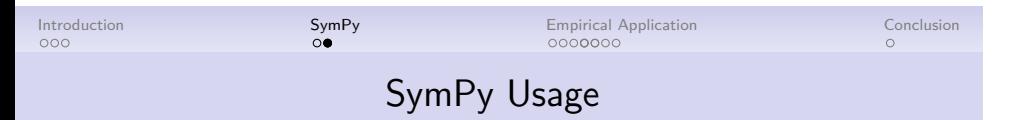

- Enter python environment, load module, and perform symbolic calculations:
- . python

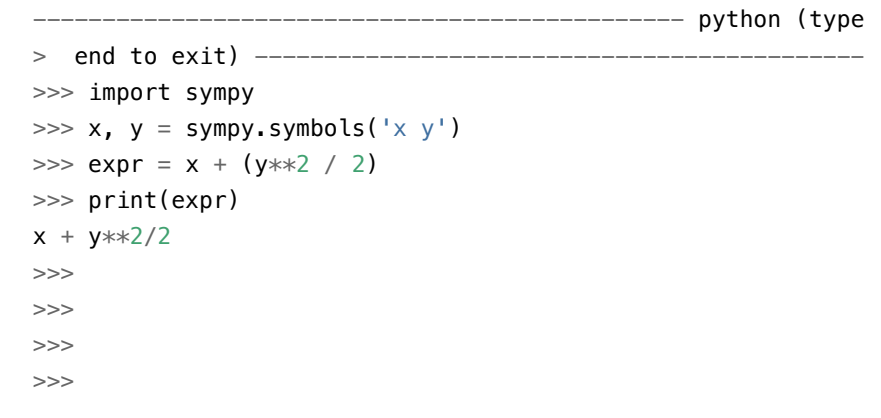

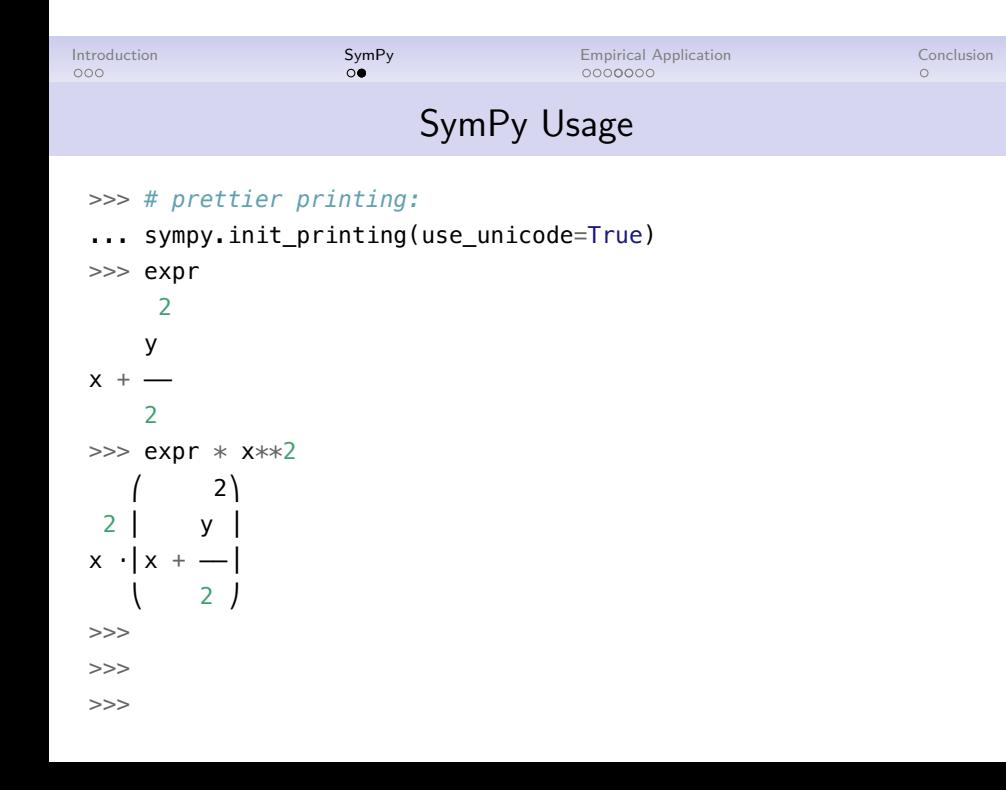

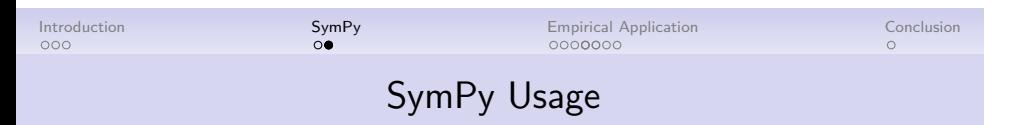

>>> *# solver* ... from sympy import solve, diff, sin >>>  $solve(x**2 - 2, x)$ [-√2, √2]  $\gg$  diff(sin(x)+x,x)  $cos(x) + 1$ >>> end ------------------------------------------------------------

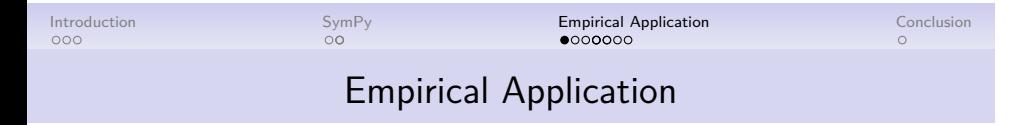

- In Lippold (2019), I develop a dynamic labor supply model that compares changes in work decisions after a temporary versus permanent tax change.
	- Agents decide each period whether to work based on wages, income, tax rates, etc.
	- My study uses a temporary tax change for identification, so want to estimate the response if the change was permanent.
- Formally, I relate the compensated steady-state elasticity of extensive margin labor supply  $\epsilon_s$  to the intertemporal substitution elasticity  $\epsilon_I.$

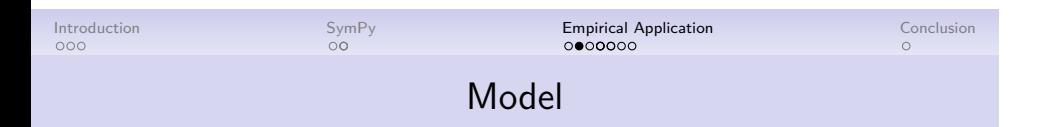

The model equation is

$$
\varepsilon_I \approx \left(\frac{1-\frac{\gamma W_t}{1-s_t}\left(1-\frac{2\alpha}{1+r_t}+\frac{(2+r_t)\alpha^2}{\left(1+r_t\right)^2}\right)}{1-\frac{\gamma W_t}{1-s_t}}\right)\epsilon_s
$$

where the relationship varies based on

- The coefficient of relative risk aversion  $\gamma$
- The marginal propensity to save  $\alpha$  (equal to  $1 \mu$ , where  $\mu$  is the marginal propensity to consume)
- The interest rate on assets  $r_t$
- The savings rate  $s_t$
- The percent change in post-tax income when working  $W_t$

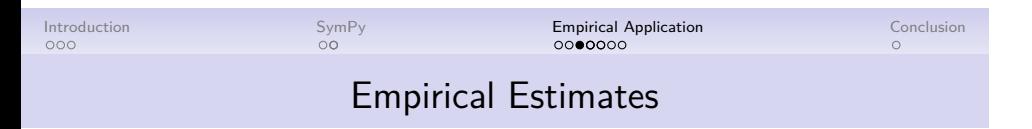

- Using variation in tax rates from the Child Tax Credit, I compute  $\varepsilon_I$ with a regression discontinuity design in Stata.
- I then want to plug my results into my formula. The usual methods: • Enter into a calculator or Excel by hand. (Not programmatic, prone
	- to error). • Solve an expression written using macros. (Hard to modify expression in future).
- The SFI creates a direct link from the empirical estimate to the symbolic formula.

### Import LaTeX Formula . python: -- python (type  $>$  end to exit) ---->>> import sympy as sp >>> gamma, alpha, w, s, r = sp.symbols(r'\gamma \alpha W\_{t}  $> s_{t}$  s = {t} r  $(t)$  ') >>> formula =  $r''\frac{\left\{1-\frac{\gamma w_{t}}{1-s_{t}}\right\}}{1-s_{t}}$ > eft(1-\frac{2\alpha}{1+r\_{t}}+\frac{\left(2+r\_{t}\right)\a > lpha^{2}}{\left(1+r\_{t}\right)^{2}}\right)\right)}{\left(1  $> -\frac{\gamma W_{t}}{1-s_{t}}\right)$ " >>> *# clean up for parsing* ... formula = formula.replace(r"\right","").replace(r"\left"  $>$  , "") >>> >>>

Introduction SymPy Empirical Application Conclusion

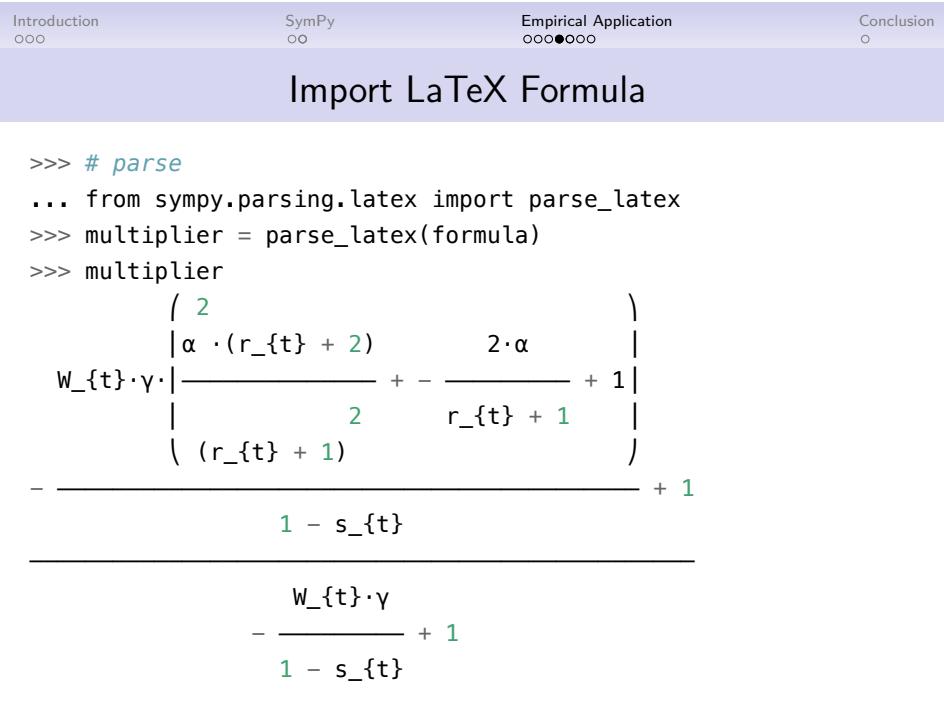

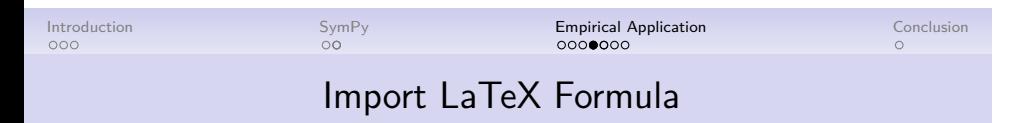

```
>>> m = multiplier.subs([('gamma',1),(s,-0.02),('alpha',0.7
> 5), (r, 0.073)])
>>> m
1 - 0.602791447544363⋅W_{t}
───────────────────────────
1 - 0.980392156862745⋅W_{t}
>>> end
------------------------------------------------------------
```
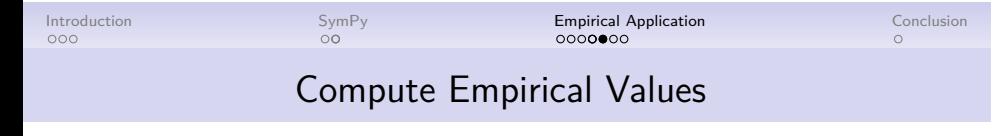

After running my main analysis code, I have computed the following empirical values:

. scalar list W\_t = .80264228 epsilon\_I = 1.0401141

I can then plug these values into the previous formula to get the desired statistic.

. python -- python (type  $>$  end to exit)  $-$ >>> import sfi >>> >>>

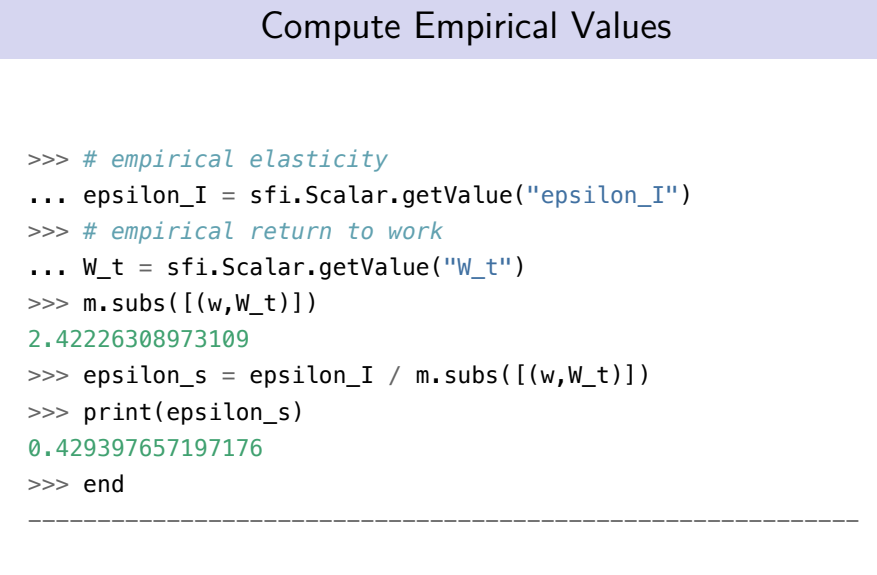

Introduction SymPy Empirical Application Conclusion

# Introduction SymPy **Empirical Application** Conclusion Conclusion<br>
ooo oo oo oo o Standard Errors via Bootstrapping

### **get\_elasticity.ado:**

```
prog def get_elasticity, rclass
   // analysis code...
    return scalar epsilon_I = //...
    return scalar W_t = //...
    python script py_compute.py
```
#### **end**

#### **py\_compute.py:**

```
# repeat earlier code to get multiplier 'm'...
epsilon_I = sfi.Scalar.getValue("return(epsilon_I)")
W_t = sfi.Scalar.getValue("return(W_t)")
epsilon_s = epsilon_I / m.subs([w,w_t)])result = sfi.Scalar.setValue('return(epsilon_s)',epsilon_s)
```
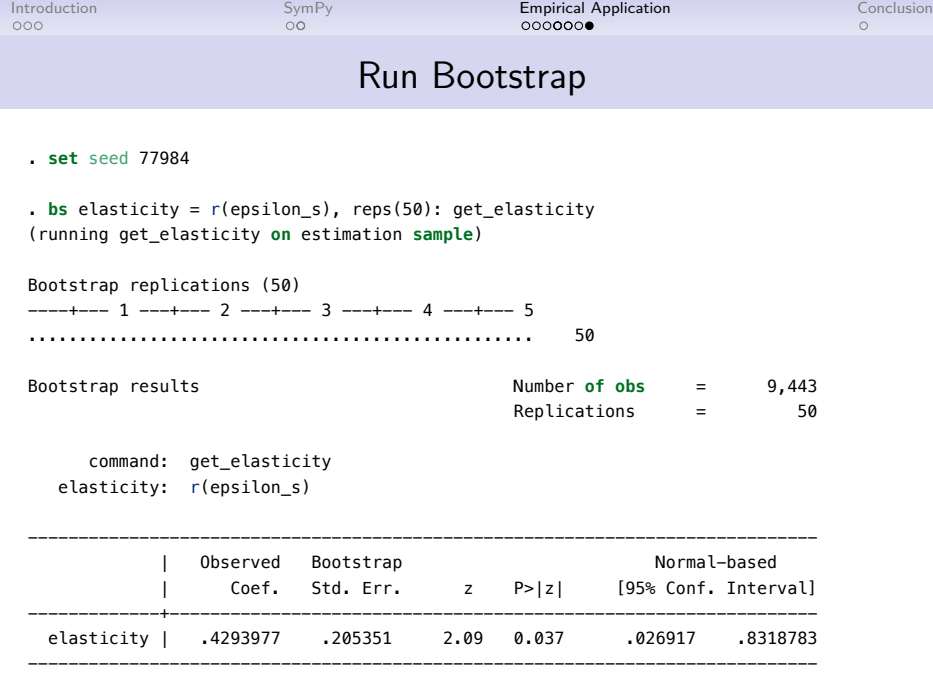

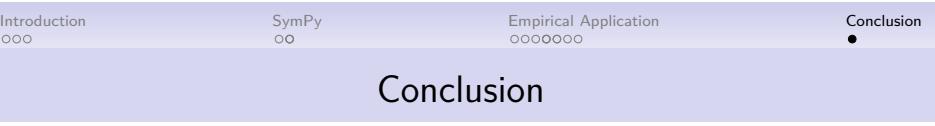

- Using SymPy with Stata 16 opens up exciting possibilities to incorporate symbolic mathematics into Stata computations.
	- Solve equations with computer algebra, then substitute returned results.
	- Close correspondence between LaTeX output and code
- New pystata features announced yesterday would allow using these methods in Jupyter notebooks.
- Code will be available at https://www.kyelippold.com/data

Appendix<br>● ○○

References

Lippold, Kye. 2019. "The Effects of the Child Tax Credit on Labor Supply." *SSRN Electronic Journal*. https://doi.org/10.2139/ssrn.3543751.

Appendix<br>○ ●○

## Sensitivity plots

```
from numpy import linspace
import matplotlib.pyplot as plt
substitutions = [('gamma', 1, 0, 2), (w, W_t, 0, 1), \rangle(s,-0.02,-.05,.1), ('alpha',0.75,.5,.9), (r,0.073,0,.1)]
for param in substitutions:
    name = param[0]others = substitutions.copy()
    others.remove(param)
    sub = [(vals[0],vals[1]) for vals in others]
    expr = multiplier.subs(sub)
    lam_x = sym.lambdify(name, expr, modules=['numpy'])
    x_vals = linspace(param[2], param[3], 100)
    y_\text{vals} = \text{lam}_x(x_\text{vals})
```
## Appendix<br>○ ●○

### Sensitivity plots

```
plt.figure()
plt.plot(x_vals, y_vals)
plt.ylabel(r'$\frac{\epsilon_I}{\epsilon_S}$',\
    rotation=0, fontsize=12, y=1)
plt.xlabel(r'\${}\$'.format(name),fontsize=12, x=1)
plt.ylim(0,4)
#plt.show() # to see in session
disp_name = str(name).replace("\\","").replace("_{t}","")
plt.savefig('fig_{}.pdf'.format(disp_name))
plt.close()
```
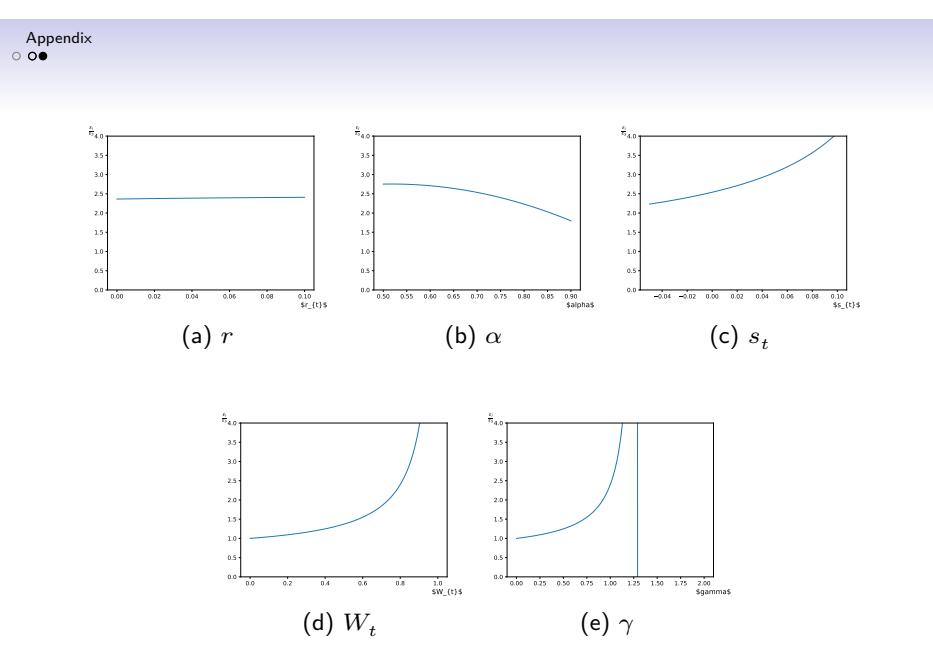

Figure 2: Sensitivity of Results to Parameter Values